## Jot Script Penultimate 接続方法

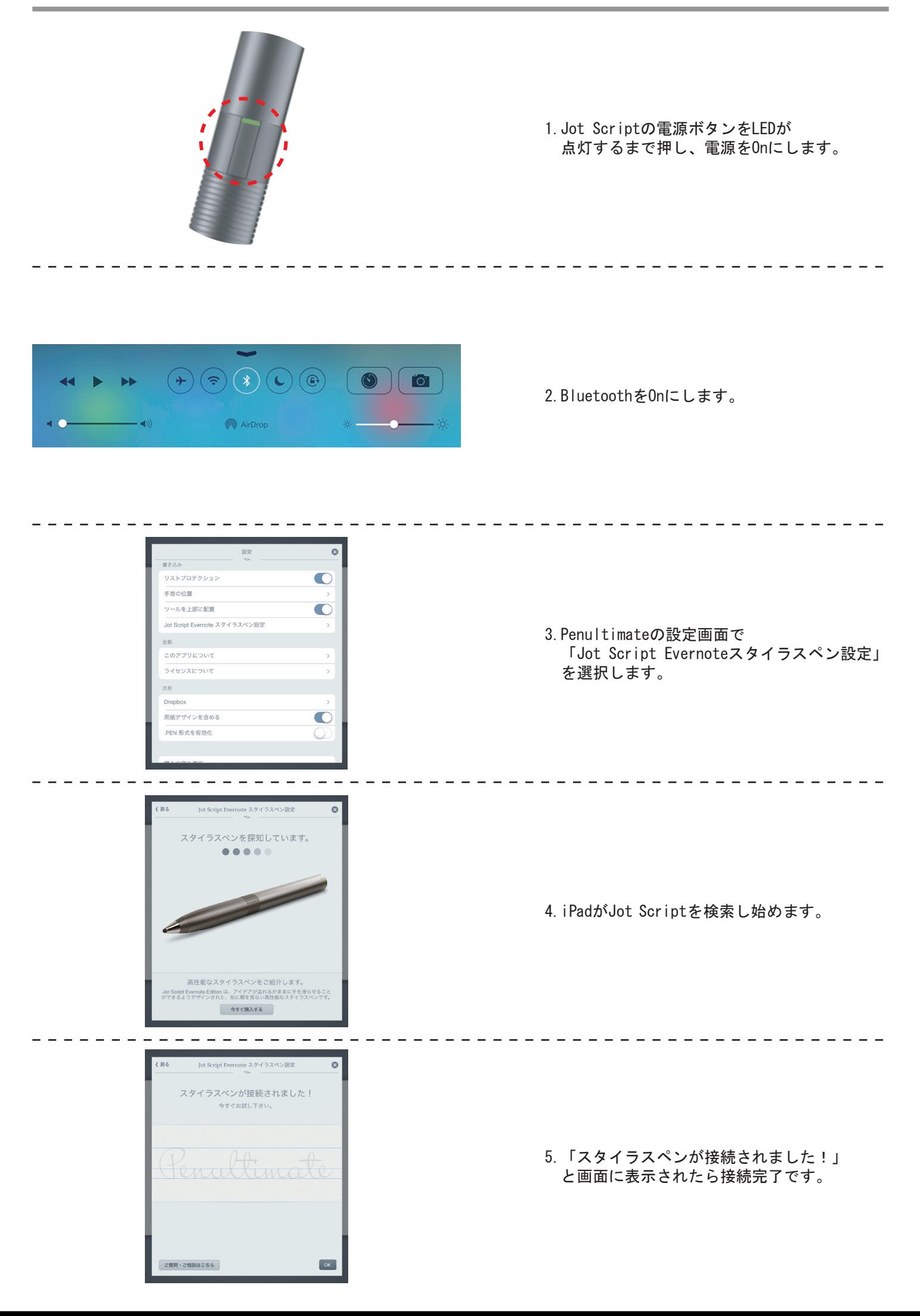